# **Descubra o Mundo das Apostas Esportivas com a Sportingbet.com! - Bônus Supabet**

**Autor: symphonyinn.com Palavras-chave: Descubra o Mundo das Apostas Esportivas com a Sportingbet.com!** 

## **Descubra o Mundo das Apostas Esportivas com a Sportingbet.com!**

Você está pronto para levar suas apostas esportivas para o próximo nível? Se você é um fã de futebol, críquete ou outros esportes emocionantes, a **Sportingbet** é o seu destino final para apostas online.

### **Mas por que escolher a Sportingbet?**

Com uma reputação impecável como líder mundial em Descubra o Mundo das Apostas Esportivas com a Sportingbet.com! apostas esportivas, a Sportingbet oferece uma experiência incomparável para apostadores de todos os níveis. Aqui estão apenas alguns dos motivos pelos quais você deve se juntar à comunidade Sportingbet:

### **1. Uma Variedade Imbatível de Opções de Apostas:**

A Sportingbet oferece uma ampla gama de mercados de apostas para uma variedade de esportes, incluindo futebol, críquete, tênis, basquete e muito mais. Você pode apostar em Descubra o Mundo das Apostas Esportivas com a Sportingbet.com! tudo, desde o resultado de um jogo até o número de gols marcados, tornando a experiência de apostas ainda mais emocionante.

### **2. Apostas ao Vivo para Ação em Descubra o Mundo das Apostas Esportivas com a Sportingbet.com! Tempo Real:**

A Sportingbet oferece apostas ao vivo para que você possa apostar em Descubra o Mundo das Apostas Esportivas com a Sportingbet.com! jogos enquanto eles acontecem. Isso significa que você pode aproveitar as mudanças nas probabilidades e fazer apostas estratégicas com base no desempenho da equipe em Descubra o Mundo das Apostas Esportivas com a Sportingbet.com! tempo real.

### **3. Bônus e Promoções Exclusivas:**

A Sportingbet oferece uma variedade de bônus e promoções para novos e jogadores existentes. Isso inclui bônus de boas-vindas, apostas grátis e ofertas especiais para eventos esportivos específicos.

### **4. Segurança e Confiabilidade Incomparáveis:**

A Sportingbet é licenciada e regulamentada por autoridades de jogos de renome, garantindo que suas informações pessoais e financeiras estejam seguras. Você pode apostar com confiança, sabendo que está em Descubra o Mundo das Apostas Esportivas com a Sportingbet.com! boas mãos.

### **5. Suporte ao Cliente Excepcional:**

A Sportingbet oferece suporte ao cliente 24 horas por dia, 7 dias por semana, para ajudá-lo com quaisquer dúvidas ou problemas que você possa ter. Você pode entrar em Descubra o Mundo das Apostas Esportivas com a Sportingbet.com! contato com a equipe de suporte por e-mail, telefone ou chat ao vivo.

#### **Pronto para começar sua Descubra o Mundo das Apostas Esportivas com a Sportingbet.com! jornada de apostas esportivas?**

Junte-se à Sportingbet hoje e aproveite uma experiência de apostas online incomparável. **Aqui estão alguns recursos adicionais para ajudá-lo a começar:**

### ● **Como fazer login na Sportingbet:**

1. Acesse o site da Sportingbet pelo seu computador ou celular.

- 2. Clique em Descubra o Mundo das Apostas Esportivas com a Sportingbet.com! "Entrar".
- 3. Insira seu nome de usuário e senha.
- 4. Clique em Descubra o Mundo das Apostas Esportivas com a Sportingbet.com! "Entrar em Descubra o Mundo das Apostas Esportivas com a Sportingbet.com! sua Descubra o Mundo das Apostas Esportivas com a Sportingbet.com! conta".

### **• Como baixar o aplicativo Sportingbet:**

- 1. Acesse o site oficial da Sportingbet.
- 2. Solicite o link para baixar o aplicativo Sportingbet no chat ao vivo.
- 3. Clique em Descubra o Mundo das Apostas Esportivas com a Sportingbet.com! "Baixar agora".
- 4. Acesse as configurações do seu Android.
- 5. Clique em Descubra o Mundo das Apostas Esportivas com a Sportingbet.com! "Segurança".
- 6. Permita a instalação do aplicativo em Descubra o Mundo das Apostas Esportivas com a Sportingbet.com! "Fontes Desconhecidas".
- 7. Clique em Descubra o Mundo das Apostas Esportivas com a Sportingbet.com! "Ok".

### **Não perca tempo!**

Aproveite as ofertas e promoções exclusivas da Sportingbet e comece a apostar hoje mesmo! **Promoção Exclusiva:** Use o código **[roleta pix online](/br/roleta-pix-online-2024-08-04-id-42554.shtml)** para receber um bônus de boas-vindas de 100% no seu primeiro depósito!

#### **Tabela de Bônus:**

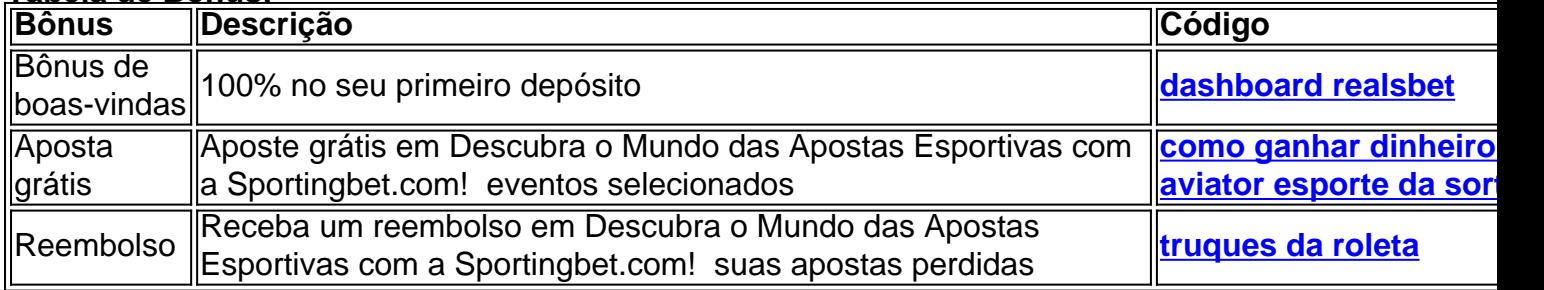

**Lembre-se:** Os termos e condições se aplicam a todas as ofertas e promoções. Consulte o site da Sportingbet para obter mais informações.

**A Sportingbet é a sua Descubra o Mundo das Apostas Esportivas com a Sportingbet.com! porta de entrada para um mundo de emoção e oportunidades de apostas esportivas! Junte-se à comunidade Sportingbet hoje mesmo!**

### **Partilha de casos**

### ### Como Fazer Login na Sportingbet?

Bem-vindo à nossa plataforma esportiva e divertida! Vamos guiá-lo através do processo de login confortável com a Sports Bet, onde você pode se envolver em Descubra o Mundo das Apostas Esportivas com a Sportingbet.com! uma grande variedade de apostas.

1 Comece visitando o site oficial da Sportingbet no computador ou celular e clique em Descubra o Mundo das Apostas Esportivas com a Sportingbet.com! **Entrar**. Você estará bem na frente! 2 Agora, é preciso inserir suas credenciais de registro: seu nome de usuário (ou e-mail) da Sports Bet e sua Descubra o Mundo das Apostas Esportivas com a Sportingbet.com! senha segura. Esses detalhes são os chaves para abrir a porta do mundo emocionante dos esportes betting! 3 Uma vez que você tenha inserido essas informações, clique novamente em Descubra o Mundo das Apostas Esportivas com a Sportingbet.com! **Entrar** e esteja pronto para mergulhar no universo de apostas. 4 Se lembrou bem da senha ou precisa se esquecer dela? Não tem problema! Vamos lá, clique em Descubra o Mundo das Apostas Esportivas com a

Sportingbet.com! **Esqueci a minha Senha** e o site irá guiá-lo através do processo de recuperação.

Agora que você está logado, é hora de começar apostando no esporte favorito ou explorando novos campos! Lembre-se sempre da responsabilidade ao fazer apostas e nunca aposte mais do que pode arcar com uma possível perda.

Abra o mundo dos esportes betting agora com a Sportingbet - um lugar onde você é dono de todas as possibilidades!

# **SportsBet #LoginToWin #Esportivo**

# **Expanda pontos de conhecimento**

# **Como fazer login na Sportingbet?**

- 1. Acesse a Sportingbet pelo computador ou pelo celular;
- 2. Clique em Descubra o Mundo das Apostas Esportivas com a Sportingbet.com! "Entrar";
- 3. Insira seu Sportingbet cadastro e senha;
- Clique novamente em Descubra o Mundo das Apostas Esportivas com a Sportingbet.com! 4. "Entre em Descubra o Mundo das Apostas Esportivas com a Sportingbet.com! sua Descubra o Mundo das Apostas Esportivas com a Sportingbet.com! conta".

# **Passo a Passo para Baixar o App Sportingbet**

- 1. Entre no site oficial do Sportingbet;
- 2. Solicite o link para baixar o Sportingbet app no chat ao vivo;
- 3. Clique em Descubra o Mundo das Apostas Esportivas com a Sportingbet.com! "Baixar agora";
- 4. Acesse as configurações do seu Android;
- 5. Clique em Descubra o Mundo das Apostas Esportivas com a Sportingbet.com! "Segurança";
- 6. Permita a instalação do app em Descubra o Mundo das Apostas Esportivas com a Sportingbet.com! "Fontes Desconhecidas";
- 7. Clique em Descubra o Mundo das Apostas Esportivas com a Sportingbet.com! "Ok".

### **Como baixar o app da Sportsbet io em Descubra o Mundo das Apostas Esportivas com a Sportingbet.com! um dispositivo Android?**

- 1. Acesse o site oficial da Sportsbet io;
- 2. Abra o menu lateral e clique em Descubra o Mundo das Apostas Esportivas com a Sportingbet.com! "Baixe o App";
- 3. Na próxima tela, clique no link em Descubra o Mundo das Apostas Esportivas com a Sportingbet.com! destaque para iniciar o download.

### **Melhores formas de entrar em Descubra o Mundo das Apostas Esportivas com a Sportingbet.com! contato com a Sportingbet**

Você pode enviar um e-mail para [support@sportingbet.com](mailto:support@sportingbet.com) ou entrar em Descubra o Mundo das Apostas Esportivas com a Sportingbet.com! contato utilizando o chat ao vivo, disponível diariamente das 8h à 1h.

### **comentário do comentarista**

Saudações, fãs da Aposta Esportiva! Sou o seu administrador de conteúdo e estou aqui para ajudá-lo a entender melhor como aproveitar ao máximo sua Descubra o Mundo das Apostas Esportivas com a Sportingbet.com! jornada na Sportingbet.com - uma plataforma incrível que abre portas para um universo de apostas esportivas emocionantes!

Vamos dar uma olhada no conteúdo da postagem:

1 **Introdução às Apostas Esportivas**: A Sportingbet.com é o seu parceiro para todas as suas necessidades de aposta esportiva, oferecendo uma plataforma fácil de usar e segura com um leque diversificado de eventos a apostar.

2 **Plano de Fórmula Única**: A empresa é conhecida por seu plano de fórmulas exclusivo que calcula o resultado da partida, levando em Descubra o Mundo das Apostas Esportivas com a Sportingbet.com! conta vários cenários e probabilidades para garantir transparência nas apostas. 3 **Aposte com Confiança**: Com a Sportingbet.com você pode confiar plenamente em Descubra o Mundo das Apostas Esportivas com a Sportingbet.com! seu sistema de apostas bem elaborado, que considera fatores como desempenho do jogador e condições climáticas para dar resultados precisos das partidas esportivas.

4 **Diversificada Escala de Eventos**: A plataforma abrange uma ampla gama de eventos esportivos, incluindo futebol (incluindo UEFA Champions League e La Liga), basquete (NBA), tênis (Grand Slam) e muito mais.

5 **Promoção Exclusiva**: Não perca a chance de aproveitar o código [baixar app pixbet](/baixar-app-pix-bet--2024-08-04-id-7347.htm) que lhe dará um bônus de boas-vindas de e100% em Descubra o Mundo das Apostas Esportivas com a Sportingbet.com! seu primeiro depósito, além das apostas gratuitas e reembolsos para enriquecer ainda mais sua Descubra o Mundo das Apostas Esportivas com a Sportingbet.com! experiência na Sportingbet.com!

Agora que você está pronto para começar a explorar o mundo de apostas esportivas, vamos detalhar alguns recursos úteis:

1 **Acessando a Conta da Sportingbet.com**: É tão fácil quanto visitar seu site e entrar em Descubra o Mundo das Apostas Esportivas com a Sportingbet.com! sua Descubra o Mundo das Apostas Esportivas com a Sportingbet.com! conta com seu nome de usuário e senha, seguido do login. Assim que você estiver conectado, você pode começar suas apostas imediatamente!

2 **Baixe o aplicativo Sportingbet.com**: Para uma experiência mais envolvente e conveniente, baixe o aplicativo da sua Descubra o Mundo das Apostas Esportivas com a Sportingbet.com! loja de aplicativos preferida (Google Play Store ou Apple App Store), siga as instruções no chat ao vivo para obter o link e comece a apostar em Descubra o Mundo das Apostas Esportivas com a Sportingbet.com! qualquer lugar.

3 **Biblioteca de Apostas Esportivas**: Para cada partida, você terá uma gama completa de tipos de aposta disponíveis (como Over/Under, Handicap), bem como opções para dividir o jogo em Descubra o Mundo das Apostas Esportivas com a Sportingbet.com! diferentes estádios e resultados.

4 **Otimizar as Apostas**: A Sportingbet oferece uma variedade de recursos avançados que ajudam a otimizar suas apostas, incluindo modelos estatísticos, pesquisa em Descubra o Mundo das Apostas Esportivas com a Sportingbet.com! tempo real e dicas personalizadas.

5 **Suporte ao Cliente**: A equipe de atendimento ao cliente da Sportingbet está disponível 24 horas por dia, 7 dias por semana para ajudá-lo com quaisquer consultas ou dúvidas sobre suas apostas.

Em conclusão, a Sportingbet.com é um lugar ideal para esportistas como você que estão à procura de uma plataforma segura e confiável para seus passeios de apostas emocionantes! Lembre-se: as ofertas são limitadas, então use o código [pixbet cash out](/article/pix-bet--cas-h-out-2024-08-04-id-38219.htm) agora mesmo enquanto ele ainda está disponível. Feliz apostando!

Parte do trabalho é garantir que a postagem esteja livre de erros gramaticais e incorpore elementos visuais, mas como isso não é suportado neste meio através de texto sem formatação ou imagens, recomendo usar recursos adicionais para melhorar sua Descubra o Mundo das Apostas Esportivas com a Sportingbet.com! apresentação.

#### **Informações do documento:**

Autor: symphonyinn.com Assunto: Descubra o Mundo das Apostas Esportivas com a Sportingbet.com! Palavras-chave: **Descubra o Mundo das Apostas Esportivas com a Sportingbet.com! - Bônus Supabet** Data de lançamento de: 2024-08-04

### **Referências Bibliográficas:**

- 1. [bet7k nao esta funcionando](/br/bet7k-nao-esta-funcionando-2024-08-04-id-10130.pdf)
- 2. [bet speedway](/app/bet-speedway-2024-08-04-id-8969.pdf)
- 3. <u>[betano roleta online](/artigo/-bet-ano-roleta-online-2024-08-04-id-10834.htm)</u>
- 4. <u>[estrategia 666 roleta](https://www.dimen.com.br/aid-category-not�cias/pt-br/estrategia-666-roleta-2024-08-04-id-25339.shtml)</u>